# **MÉTODOS QUANTITATIVOS NA AVALIAÇÃO DA ALIAÇÃO DA CAPES: UMA PESQUISA BIBLIOGRÁFICA**

QUANTITATIVE METHODS IN THE CAPES EVALUATION: A BIBLIOGRAPHIC RESEARCH

#### Maria Flávia Barbosa **LEITE**

Graduanda em Administração pela Faculdade de Economia, Administração e Contabilidade de Ribeirão Preto – FEA/RP- Universidade de São Paulo mariaflavia\_leite@yahoo.com.br

#### Adriana Backx Noronha **VIANA**

Professora Livre-Docente em Administração pela Faculdade de Economia, Administração e Contabilidade de Ribeirão Preto – FEA/RP- Universidade de São Paulo backx@usp.br

> Gláucia Guimarães **PEREIRA** Mestre em Administração pela Faculdade de Economia, Administração e Contabilidade de Ribeirão Preto – FEA/RP- Instituto de Gestão e Pesquisa glauciagp@uol.com.br

#### **Resumo**

Este trabalho tem como objetivo identificar os métodos quantitativos já aplicados à avaliação da CAPES. O método é baseado em pesquisa bibliográfica em sistemas de busca, currículos *Lattes*, revistas nacionais A e sistema *Google Scholar.*Os artigos encontrados foram agrupados segundo os métodos quantitativos utilizados e, posteriormente, comparados. A análise permitiu verificar a importância de revistas especializadas e encontrar possíveis tendências da utilização de métodos quantitativos. Também foi identificada uma maior concentração da utilização destes métodos na área de ciências exatas, revelando uma carência de outras áreas sobre o tema.

## **Abstract**

The point of this work is to identify the quantitative methods already applied to the CAPES Evaluation. The method is based on a bibliographic research in a search system, Lattes curriculum, journals and Google Scholar system. The articles found were grouped by the quantitative methods used and, then, compared. The analysis verified the importance of specialized journals and to find possible tendencies for the quantitative methods used. A mayor concentration of the use of these methods was found in the naturals sciences, and this situation indicates a need in the others areas about this theme.

**Palavras-chave:** Avaliação – CAPES – Pós-Graduação – Métodos Quantitativos.

**Key-words:** Evaluation – CAPES – Postgraduate Programs – Quantitative Methods.

## **Introdução**

A educação superior brasileira compreende diversos tipos de cursos, entre eles os cursos e programas de pós-graduação. Estes são dirigidos a alunos diplomados em cursos de graduação e podem ser divididos em cursos de especialização ou pósgraduação *latu sensu* (conduzem a um certificado) e programas de pós-graduação ou pós-graduação *stricto sensu* (conduzem a um diploma). A pósgraduação *stricto sensu* compreende os cursos de mestrado (acadêmico e profissional) e doutorado (MINISTÉRIO DA EDUCAÇÃO, 2004). Os programas de pós-graduação *stricto sensu* são objetos de estudo deste trabalho e serão aqui denominados programas de pós-graduação ou simplesmente pós-graduação.

A *Coordenação de Aperfeiçoamento de Pessoal de Nível Superior*, CAPES, foi criada em 11 de julho de 1951 para promover a campanha nacional para aperfeiçoamento de pessoal de nível superior. Na década de 1970, a CAPES foi de fundamental importância na implantação da pós-graduação no país. Coube a ela um sistema de avaliação que garantisse a qualidade dos programas de pósgraduação existentes no país. Desde 1977, a CAPES realiza as avaliações dos programas de pósgraduação em todo o país. Atualmente, os resultados de sua avaliação têm forte influência em alguns órgãos na alocação de recursos públicos, como é o caso do *Conselho Nacional de Pesquisa*, CNPq, e da *Financiadora de Projetos*, FINEP (CÓRDOVA, 1996; SOUZA; PAULA, 2002).

A avaliação da CAPES consiste em um sistema complexo, embora estruturado, de julgamentos sobre diversos fatores pertinentes à pós-graduação. De forma geral, o sistema engloba fatores no âmbito de pesquisa e de ensino. A atribuição do conceito final de um programa é baseada em relatórios, visitas às instituições e números referentes ao programa, como número de docentes, titulações, publicações etc.

No início do ano de 2005, a CAPES reconheceu 1918 programas de pós-graduação, com cursos de mestrado acadêmico (1803 cursos), doutorado (1037 cursos) e mestrado profissionalizante (132 cursos) (CAPES, 2005). São avaliadas as áreas de ciências agrárias, biológicas, da saúde, exatas e da terra, humanas, sociais aplicadas, engenharias, lingüística, letras e artes, e outras. A avaliação da CAPES é presente em todo âmbito acadêmico nacional.

Sendo a avaliação da CAPES um tema relevante, este trabalho mapeia parte da produção científica acerca desta. O objetivo consiste em identificar os métodos quantitativos já aplicados à avaliação da CAPES. Segundo Falcão e Régnier (A*pud* Gatti, 2004), a análise de dados quantitativos constitui-se em um trabalho que propicia que " a informação que não pode ser diretamente visualizada a partir de uma massa de dados poderá sê-lo se tais dados sofrerem algum tipo de transformação que permita uma observação de um outro ponto de vista". O trabalho tem como objetivos secundários levantar as revistas potenciais para publicação a respeito do tema e identificar de quais áreas de conhecimento provêem os pesquisadores do tema.

O presente artigo está estruturado da seguinte forma: é dado um panorama geral da avaliação da CAPES. Em seguida, é explicitado o método da pesquisa. Os resultados são então apresentados e discutidos. As considerações e as conclusões encerram o artigo.

## **1 Referencial teórico - Avaliação da** *CAPES*

Em sua criação, a CAPES tinha como objetivos assegurar a existência do pessoal especializado em quantidade e qualidade suficientes para atender às necessidades dos empreendimentos públicos e privados que visam o desenvolvimento social e econômico do país e oferecer aos indivíduos mais capazes, sem recursos próprios, acesso a todas as oportunidades de aperfeiçoamento (CÓRDOVA, 1996). Em 1965, com o Parecer 977 do Conselho Federal de Educação, dá-se a implantação formal dos cursos de pós-graduação no Brasil (SANTOS, 2003).

Ao cumprir suas funções, a CAPES firmou-se como o principal órgão de fomento de bolsas de pósgraduação. Para a distribuição de bolsas, a avaliação dos alunos se fazia necessária. Assim, a CAPES tornouse responsável pela avaliação da pós-graduação, sendo a avaliação focada nos pós-graduandos.

Na década de 1970, houve um aumento vertiginoso no número de bolsas concedidas, passando de 1043, em 1971, para cerca de 8000 em 1981 (CASTRO; SOARES, 1983). O aumento do número de bolsas tornou os mecanismos de concessão inviáveis. A CAPES enfrentava dificuldades para avaliar os alunos de pósgraduação. A solução encontrada foi delegar a responsabilidade de avaliação dos alunos às instituições dos programas de pós-graduação.

Assim, a questão de selecionar candidatos foi resolvida de forma descentralizada. Mas criou, *ipso facto*, uma necessidade de selecionar programas e, para cada um deles, o número de bolsas que seriam distribuídas. A origem da avaliação da CAPES responde à necessidade de alocar mais bolsas aos melhores programas - avaliar cursos e não candidatos (CASTRO; SOARES, 1983, p. 64).

Desde 1977, a CAPES realiza a avaliação dos programas de pós-graduação *stricto sensu* no país. Atualmente, a coleta de dados da pós-graduação é anual. A coleta é feita pela Internet em um *software* denominado DataCAPES (CAPES, 2004b). As instituições de ensino são responsáveis pelo preenchimento dos dados e o *software* possui integração com a Plataforma *Lattes* para preenchimento de dados dos docentes.

A cada três anos, é realizada uma nova avaliação, ponderando-se os resultados e os meios para atingilos. Em 2004, foi feita a avaliação dos cursos no triênio 2001-2003. Além dos dados coletados, há visitas de comissões avaliadoras em algumas instituições, visando ao aperfeiçoamento da avaliação. Os conceitos atribuídos pela CAPES podem variar de um a sete. Os programas com conceitos um e dois não são reconhecidos pelo MEC. Os programas com conceitos seis e sete são ditos programas de excelência.

## **2 Procedimentos metodológicos**

O objetivo do artigo foi atingido por meio de uma pesquisa bibliográfica.

A busca por artigos de periódico foi estruturada visando cobrir parte da produção científica acerca do tema. A busca foi realizada em bases de dados, revistas, por pesquisadores e em sistemas de busca na Internet. Foram consideradas publicações no período de 1977 a 2005. As buscas por artigos de periódicos foram feitas digitando-se a palavra "CAPES". Os artigos de periódico sem enfoque quantitativo foram descartados. Uma limitação da pesquisa é a busca feita somente em artigos de periódico. Nesta pesquisa, não foram considerados trabalhos publicados em anais de congressos. Apesar da busca não ser exaustiva, a pesquisa bibliográfica foi realizada com foco em revistas nacionais e internacionais de qualidade.

As bases de dados utilizadas foram *Scielo* (*Scientific Electronic Library Online* – biblioteca eletrônica brasileira), *Web of Science* (*Institute for Scientific Information* – contém periódicos internacionais importantes) e ERIC (*Education Resources Information Center* – base de dados internacional específica em Educação).

Referências de artigos foram procuradas nos currículos do Sistema *Lattes* (CNPq, 2005). Os currículos analisados foram de pesquisadores que produziram teses ou dissertações acerca do tema. Para identificar estes pesquisadores (alunos ou orientadores), foi realizada uma busca no Banco de Teses e Dissertações da CAPES (CAPES, 2005). Em ordem direta, as buscas em Teses e Dissertações indicaram nomes de orientadores e alunos; esses nomes foram procurados no Currículo *Lattes* e o termo "CAPES" foi pesquisado em todo o currículo.

O sistema de busca *Google Scholar* (GOOGLE SCHOLAR, 2005) foi também utilizado na busca de artigos. O *Google Scholar* é uma ferramenta do sistema *Google* que efetiva buscas em *sites* acadêmico-científicos. Ainda está em fase de implantação, mas já apresenta resultados passíveis de consulta. Nesta etapa da pesquisa, apenas a palavra "CAPES" gera milhares de resultados. O mesmo acontece adicionando-se a palavra "avaliação" à busca. A busca foi então feita pelo termo "avaliação da CAPES". Restringiu-se o resultado a artigos em formato .pdf (*portable document format*) (ADOBE, 2003). A escolha foi feita com o objetivo de restringir o número de resultados e preservar a qualidade dos textos, pois o formato de arquivo pdf é difundido no meio acadêmico para documentos científicos.

Inicialmente, a busca em revistas deveria cobrir todas as publicações nacionais de qualidade, sendo a qualidade indicada pela QUALIS 2003 (classificação da CAPES para periódicos e encontros científicos) (CAPES, 2005). No entanto, devido ao grande número de revistas e carência de bases indexadas, optou-se por primeiramente realizar os procedimentos anteriormente descritos (base de dados, pesquisadores e google scholar) e investigar as revistas InfoCAPES (já extinta) e *Revista Brasileria de Pós-graduação* (RBPG, apenas um número publicado), ambas revistas da própria CAPES destinadas a discussões sobre pós-graduação. Após encontrados alguns artigos, fez-se uma análise das

áreas de conhecimento cujos autores provinham. Com o resultado, chegou-se à conclusão de que os periódicos das áreas de Engenharia de Produção e Educação deveriam ser investigados. Além dos periódicos presentes na base *Scielo* em março de 2005, os seguintes foram pesquisados: *Revista Produção*, *Avaliação*, BIB *Revista Brasileira de Informação Bibliográfica em Ciências Sociais, Cadernos de Educação*, *Ciência & Educação, Educação* (PUC/ RS), *Ensaio Avaliação e Políticas Públicas em Educação, Perspectiva* (UFSC) e *Políticas Públicas*. Todos estes periódicos são classificados como "Nacional A" pela QUALIS 2003. Julgou-se relevante investigar também as revistas "Nacionais A" da área de Administração, englobando revistas de Administração Pública, área de conhecimento pertinente ao tema e de atuação das autoras.

Na Figura1, está esquematizada a pesquisa bibliográfica descrita anteriormente.

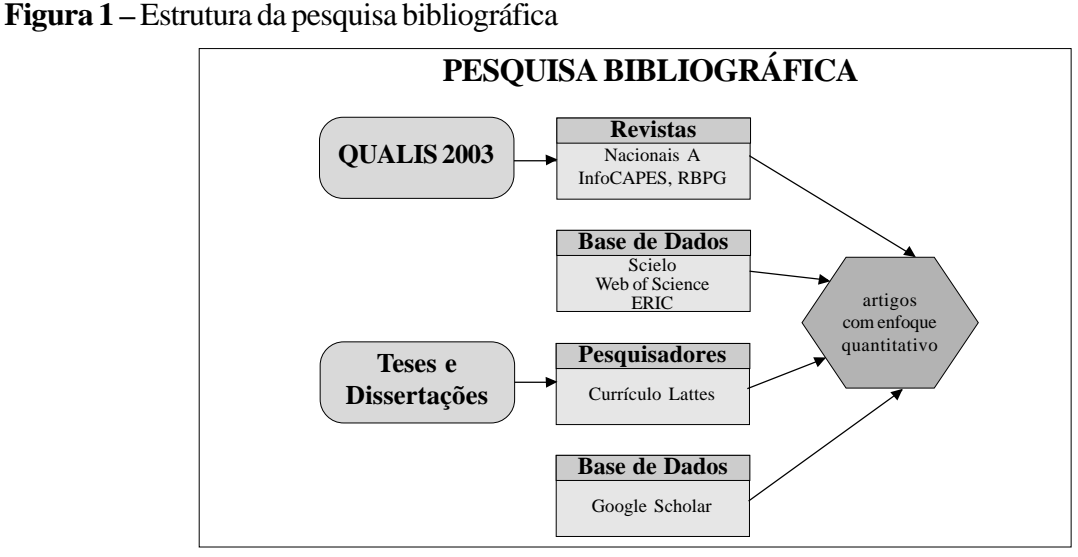

Fonte: elaboração própria

## **3 Resultados e análise**

Apenas doze artigos dentro das especificações descritas foram encontrados na pesquisa realizada.

**Bases de dados**: foram encontrados três artigos. Na base *Web of Science*, foram encontrados dois artigos, os quais também estavam presentes na base *Scielo*. Nenhum artigo foi encontrado na base de dados ERIC. Apesar da avaliação da pósgraduação ser um tema de interesse internacional, e a avaliação da CAPES poder servir de exemplo para outros países. No entanto, os aspectos quantitativos do modelo de avaliação são, por enquanto, divulgados apenas no âmbito nacional.

**Pesquisadores**: foram encontradas três teses e dissertações com enfoque quantitativo. Os seis currículos (de alunos e orientadores) pesquisados revelaram a existência de um artigo em periódico relativo ao tema.

**Sistema de Busca**: a busca pela expressão "avaliação da CAPES" em arquivos formato pdf gerou quarenta e dois resultados, sendo apenas um de interesse para o desenvolvimento deste trabalho.

**Revistas**: Foram encontrados sete artigos nas revistas pesquisadas, sendo cinco deles nas revistas *InfoCAPES* e *RBPG*. O fato revela a importância das publicações da própria CAPES para a discussão sobre tema.

Na seqüência, o Quadro 1 apresenta o número de artigos encontrados por cada procedimento de busca.

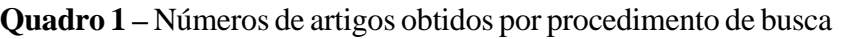

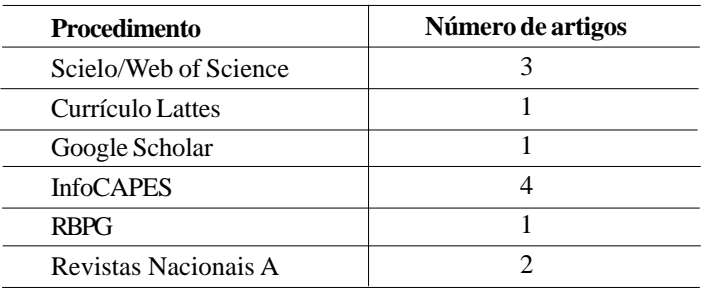

O artigo mais antigo encontrado data de 1983. Vale lembrar que a avaliação da CAPES teve início em 1977. Surpreendentemente, não foi encontrado nenhum artigo do período 1984- 1994. O fato é potencial para estudos futuros e algumas questões podem ser levantadas: como era o formato da avaliação na época? Parte da avaliação era quantitativa? Qual o peso dado aos números? Existia periódico específico sobre o tema? Se não com enfoque quantitativo, o que era discutido a respeito da avaliação? Qual era a freqüência da avaliação? As respostas para estas perguntas poderiam nortear a geração de conhecimento.

O Gráfico 1 apresenta o histórico de publicações encontradas ao longo das últimas décadas.

**Gráfico 1 -** Número de artigos publicados ao longo do tempo

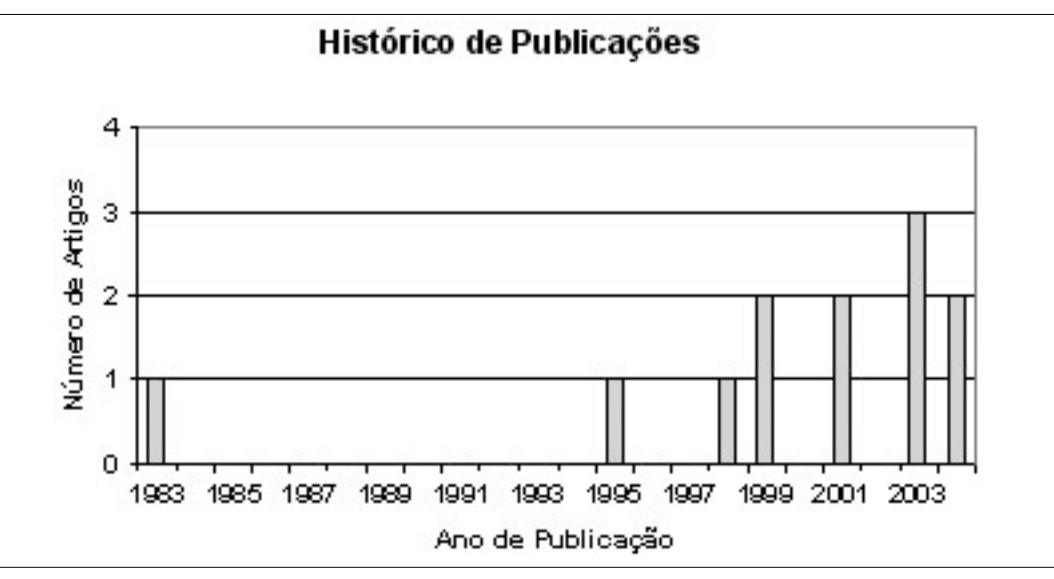

O Quadro 2 é o principal resultado deste trabalho. Estão relacionados título do artigo, ano de publicação, área de conhecimento dos autores, revista e os métodos quantitativos utilizados.

## **Quadro 2 –** Artigos e métodos quantitativos aplicados

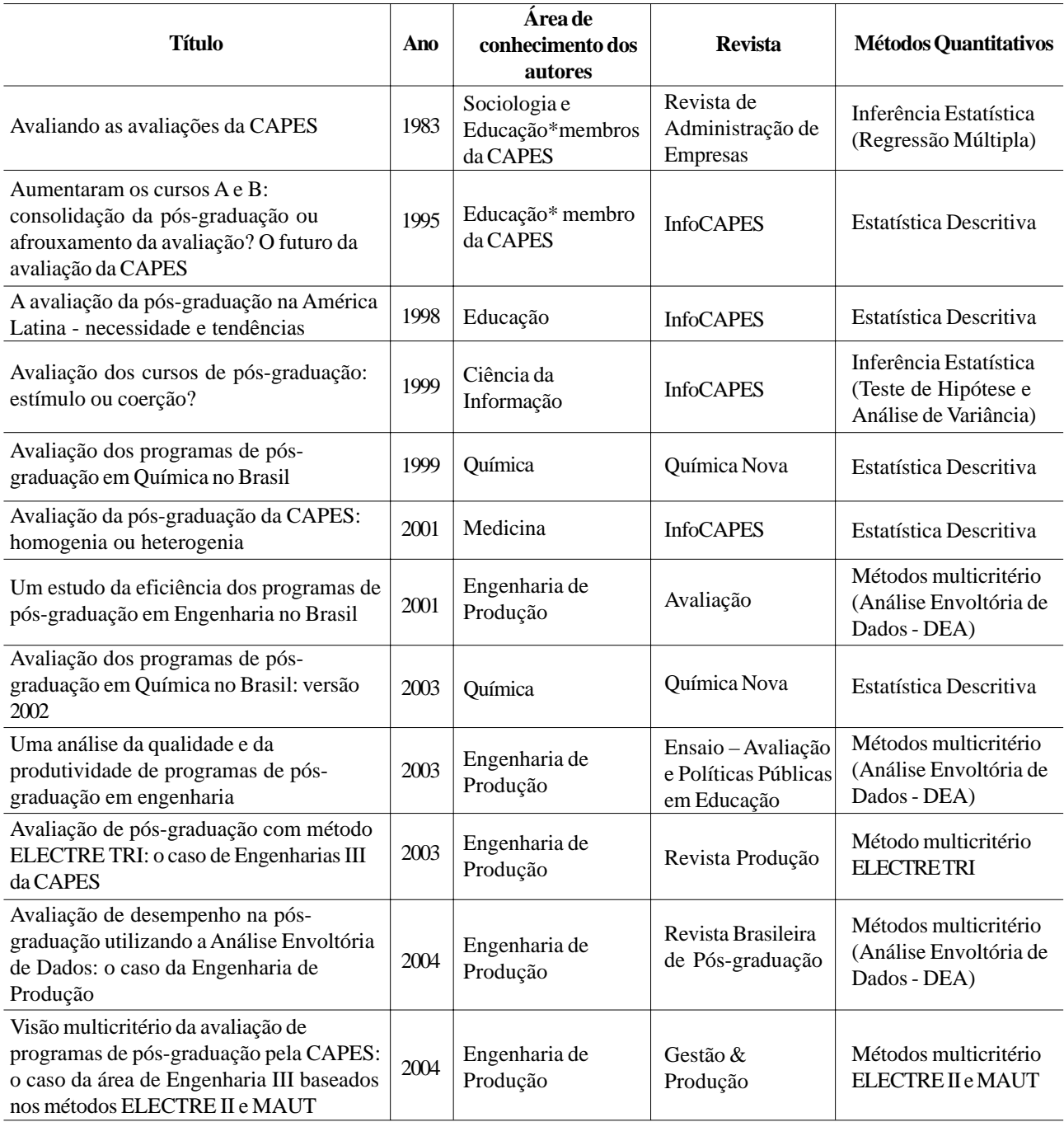

A Estatística Descritiva compreende técnicas de organização e resumo dos dados. Utiliza-se de gráficos, tabelas e medidas de tendência central e dispersão para a análise dos dados (STEVENSON, 2001). Há cinco artigos que empregam a Estatística Descritiva. Dois destes trabalhos exploram os programas de pós-graduação em Química. Em Gama, Nome e Machado (1999) é estudado o

histórico dos indicadores de qualidade. A pósgraduação em Química é retratada por meio de tabelas de freqüência, razões entre indicadores em relação aos conceitos atribuídos pela CAPES e gráficos da distribuição dos cursos no período de 96/97 e anteriores. Em Gama, Cadore e Ferreira (2003), os dados da avaliação de 1998-2001 foram analisados juntamente com os dados de Gama,

Nome e Machado (1999). Além das análises já citadas, a distribuição geográfica dos programas foi analisada por meio de gráficos.

Marchini, Leite e Velasco (2001) utilizam a Estatística Descritiva para analisar a homogeneidade dos programas de pós-graduação da área de Ciências Biológicas no que se refere à distribuição das notas atribuídas pela CAPES no triênio 1998- 2000. O artigo também faz referência ao fator de impacto do *Journal of Citation Report* em 1998.

 Aragon (1998) comparou os sistemas de pósgraduação de Brasil, Argentina e México, confrontando os números de cursos de mestrado e doutorado em relação à classificação de qualidade avaliada em cada um dos países. No Brasil, a classificação da CAPES de 1996 foi utilizada como referência. Há também a distribuição comparativa por áreas de conhecimento. A Estatística Descritiva é totalmente baseada em tabelas comparativas, não sendo utilizados métodos gráficos.

Spagnolo (1995) analisa o aumento do número de programas classificados como A e B pela CAPES, utilizando-se de uma distribuição percentual no período de 1980 a 1994. Há também uma comparação evolutiva em relação às áreas de conhecimento. Discute-se se o aumento do número de programas A e B representa uma melhoria da qualidade dos programas de pós-graduação ou um abrandamento do sistema de avaliação. Assim como em Aragon (1998), a Estatística Descritiva é totalmente baseada em tabelas comparativas, não sendo utilizados métodos gráficos para evidenciar as análises.

A Inferência Estatística compreende um conjunto de ferramentas para projetar em uma população conclusões obtidas por uma análise amostral. Adicionalmente, este campo da Estatística também pode ser utilizado na construção de modelos matemáticos. A Inferência Estatística foi utilizada em dois dos artigos encontrados.

Targino (1999) utiliza Teste de Hipótese para verificar se a avaliação atribuída pela CAPES possui relação com o grau de produção de artigos de periódicos científicos pelo pesquisador. A Análise de Variância também é utilizada como forma complementar da análise.

No trabalho de Castro e Soares (1983), é aplicada a Regressão Múltipla para se determinar a influência de variáveis quantitativas nos conceitos atribuídos pela CAPES aos programas de pós-graduação entre 1977 e 1981. O objetivo do trabalho citado foi tentar simular ou reproduzir o comportamento dos consultores durante os anos. Neste caso, a Inferência Estatística é aplicada sobre a população dos programas da época para a construção de um modelo matemático. Os conceitos de A a E foram convertidos em notas de 5 a 1 como variável dependente da regressão múltipla.

Os Métodos Multicritérios envolvem ferramentas de auxílio à decisão, sendo o objetivo encontrar a função de maximização entre *inputs* e *outputs* do modelo considerado. Nos cinco artigos encontrados, os métodos são utilizados com o intuito de compreender a avaliação da CAPES. Diferentemente da técnica de regressão utilizada por Castro e Soares (1983), os conceitos dos programas não são inclusos nos cálculos. Os *inputs* (número de docentes, discentes tempo de titulação etc) e *outputs* (publicação, números de titulados etc) geram notas aos programas e o resultado ordenado é comparado com a avaliação da CAPES. De forma geral, pode-se dizer que os Métodos Multicritérios criam uma nova classificação dos programas por meio de *inputs* e *outputs*.

Miranda e Almeida (2003, 2004) utilizam as técnicas ELECTRE TRI, ELECTRE II e MAUT, respectivamente. Os métodos da família ELECTRE (*elimination and choice translating algorithm*) são métodos de sobreclassificação, também denominados métodos de subordinação. O ELECTRE II busca ordenar um conjunto de alternativas da melhor para pior, sendo desenvolvido para resolver problemas de ordenação. O ELECTRE TRI, por sua vez, é um método multicritério de classificação, isto é, aloca alternativas em categorias predefinidas. O MAUT é um método multicritério, cuja forma de agregação depende das características do problema e também do decisor. Os métodos ELECTRE TRI, ELECTRE II e MAUT foram aplicados aos dados coletados pela CAPES, no triênio 1998-2000, para os programas da área de Engenharia III.

Maria Flávia Barbosa **LEITE** Adriana Backx Noronha **VIANA** Gláucia Guimarães **PEREIRA**

Os outros três artigos que utilizaram o método multicritério aplicaram o DEA (Análise Envoltória de Dados – *Data Envelopment Analysis*), para posicionar os programas de pós-graduação em relação a uma fronteira de eficiência (SILVA; FERNANDES, 2001). Os artigos, coincidentemente, referem-se à área de Engenharia.

Silva e Fernandes (2001) aplicaram o DEA com intuito de avaliar o desempenho dos programas de engenharia em relação aos conceitos atribuídos pela CAPES no triênio 1998-2000. Mello *et al* (2003) utilizaram o DEA na análise da qualidade e da produtividade dos doze programas de pósgraduação em Engenharia do COPPE (*Instituto Alberto Luiz Coimbra de Pós-Graduação e Pesquisa de Engenharia*) da Universidade Federal do Rio de Janeiro. Lins, Almeida e Bartholo Junior (2004) utilizaram o DEA como forma de apoio quantitativo à avaliação de programas de pósgraduação em Engenharia de Produção. Neste artigo, utiliza-se os *inputs* e *outputs* dos anos de 2001 e 2002, não sendo realizada uma comparação com os conceitos atribuídos pela CAPES, pois não há a composição de um triênio. O artigo expõe uma visão tridimensional da distância entre os programas.

A comparação entre os artigos permitiu identificar as ferramentas estatísticas utilizadas. Apesar do pequeno número de artigos encontrados, há um indício do aumento da aplicação dos métodos multicritérios nos últimos anos.

## **4 Conclusão**

Este trabalho mapeou a produção científica com enfoque quantitativo a respeito da avaliação da CAPES. Foram identificadas as revistas onde foram publicados tais artigos, bem como os métodos quantitativos utilizados. Nota-se a importância de uma publicação voltada à pós-graduação, pois estudos referentes ao tema encontram-se fragmentados em revistas de diferentes áreas, dificultando uma visão conjunta do conhecimento sobre o tema.

O número encontrado de trabalhos mostra que a utilização dos métodos quantitativos é pouco difundida. Em relação à avaliação da CAPES, verifica-se uma carência de estudos quantitativos referentes às áreas de conhecimento como um todo, sendo menos preocupante para os programas de engenharia e demais ciências exatas. A afirmação possui como base o número de artigos encontrados referentes a tais áreas e a afinidade natural dos pesquisadores com os métodos quantitativos.

A comparação entre os métodos quantitativos utilizados nos artigos encontrados e explanados anteriormente permitiu agrupá-los em três classes: estatística descritiva, inferência estatística e métodos multicritérios. Nota-se um aumento da utilização de métodos multicritérios para melhor compreensão da avaliação da CAPES, apesar destes métodos não se utilizarem dos conceitos da CAPES diretamente nos cálculos envolvidos. Adicionalmente, mostrase relevante um estudo do tema para a área de Ciências Sociais Aplicadas, mais especificamente a área de Administtração.

## **Referências**

ADOBE, Acrobat Reader 6.0, 2003.

ARAGON, V.A. A avaliação da pós-graduação na América Latina- necessidade e tendências **InfoCapes**, v. 6, n.4, outubro-dezembro, 1998.

CAPES, www.capes.gov.br Acesso em março de 2005.

CASTRO, C. M.; SOARES, G. A. D. Avaliando as avaliações da Capes. **Revista de Administração de Empresas**, Rio de Janeiro: v. 23, n. 3, p. 63-73, 1983.

CNPq, www.cnpq.br Acesso em março de 2005.

CÓRDOVA, R. A. A brisa dos anos cinqüenta: a origem da CAPES. **InfoCapes.** Brasília: v. 2, p. 7- 19, abril-junho, 1996.

ERIC, www.eric.ed.gov Acesso em março de 2005.

GAMA, A. A.; NOME, F.J.; MACHADO, J.C. Avaliação dos programas de pós-graduação em química no Brasil. **Química Nova**. São Paulo: v. 22, n. 3, p. 443-447, 1999.

**MÉTODOS QUANTITATIVOS NA AVALIAÇÃO DA CAPES: UMA PESQUISA BIBLIOGRÁFICA**

GAMA, A. A.; CADONE, S.; FERREIRA, V. F. Avaliação dos programas de pós-graduação em química no Brasil: versão 2002. **Química Nova**. São Paulo: v. 26, n. 4, p. 618-624, 2003.

GATTI, B. A. Estudos quantitativos em educação. **Educação e Pesquisa**. São Paulo: v. 30, n. 1, p. 11-30, 2004.

GOOGLE SCHOLAR, www.scholar.google.com. Acesso em março de 2005.

INSTITUTE FOR SCIENTIFIC INFORMATION, www.isiknowledge.com. Acesso em março de 2005.

LINS, M.P.E.; ALMEIDA, B.F.; BARTHOLO JUNIOR, R. Avaliação de desempenho na pósgraduação utilizando a Análise Envoltória de Dados: o caso da Engenharia de Produção**. Revista Brasileira de Pós-graduação**. Brasília: v. 1. n. 1, p. 26-40, 2004.

MARCHINI, J.S.;. LEITE, J.P.; VELASCO, I.T. Avaliação da pós-graduação da CAPES: homogenia ou heterogenia. **InfoCapes.** v. 9, n. 4, outubro-dezembro, 2001.

MELLO, J. C. C. B. S. et al. Uma análise da qualidade e da produtividade de programas de pósgraduação em engenharia. **Ensaio – Avaliação e Políticas Públicas em Educação**. Rio de Janeiro: v.39, 2003.

MINISTÉRIO DA EDUCAÇÃO, www.mec.gov.br. Acesso em março de 2005.

MIRANDA, C. M. G.; ALMEIDA, A. T. Avaliação de pós-graduação com método ELECTRE TRI – o caso de engenharias III da CAPES. **Revista Produção**. São Paulo: v. 13, n. 3, 2003.

\_\_\_\_\_\_. Visão multicritério da avaliação de programas de pós-graduação pela CAPES: o caso da área engenharia III baseado nos métodos ELECTRE II e MAUT. **Gestão e Produção**. São Carlos: v. 11, n. 1, p. 51-64, 2004.

SANTOS, C. M. Tradições e contradições da pósgraduação no Brasil. **Educação & Sociedade**. Campinas: v. 24, n. 83, agosto, p. 627-641, 2003. SCIELO, www.scielo.br Acesso em março de 2005.

SILVA, M.M.; FERNANDES, E. Um estudo da eficiência dos programas de pós-graduação em Engenharia no Brasil. **Avaliação**. Campinas: v. 6, n. 3, p. 53-66, 2001.

SOUZA, E. P.; PAULA, M. C. S. QUALIS: a base de classificação dos periódicos científicos utilizada na avaliação da CAPES. **InfoCapes**. Brasília: v.10, n.2, janeiro-março, p. 5-33, 2002.

SPAGNOLO, F. Aumentaram os Cursos "A" e "B": consolidação da pós-graduação ou afrouxamento da avaliação? O futuro da Avaliação da CAPES. **InfoCapes**. Brasília: v. 3, n. 1e 2, p.4-11, 1995.

STEVENSON, W.J. **Estatística aplicada à administração**. São Paulo: Harbra, 2001. TARGINO, M.G. Avaliação dos cursos de pósgraduação: estímulo ou coerção? **InfoCapes**. Brasília: v. 7, n. 1, janeiro-março, p. 5-26, 1999.